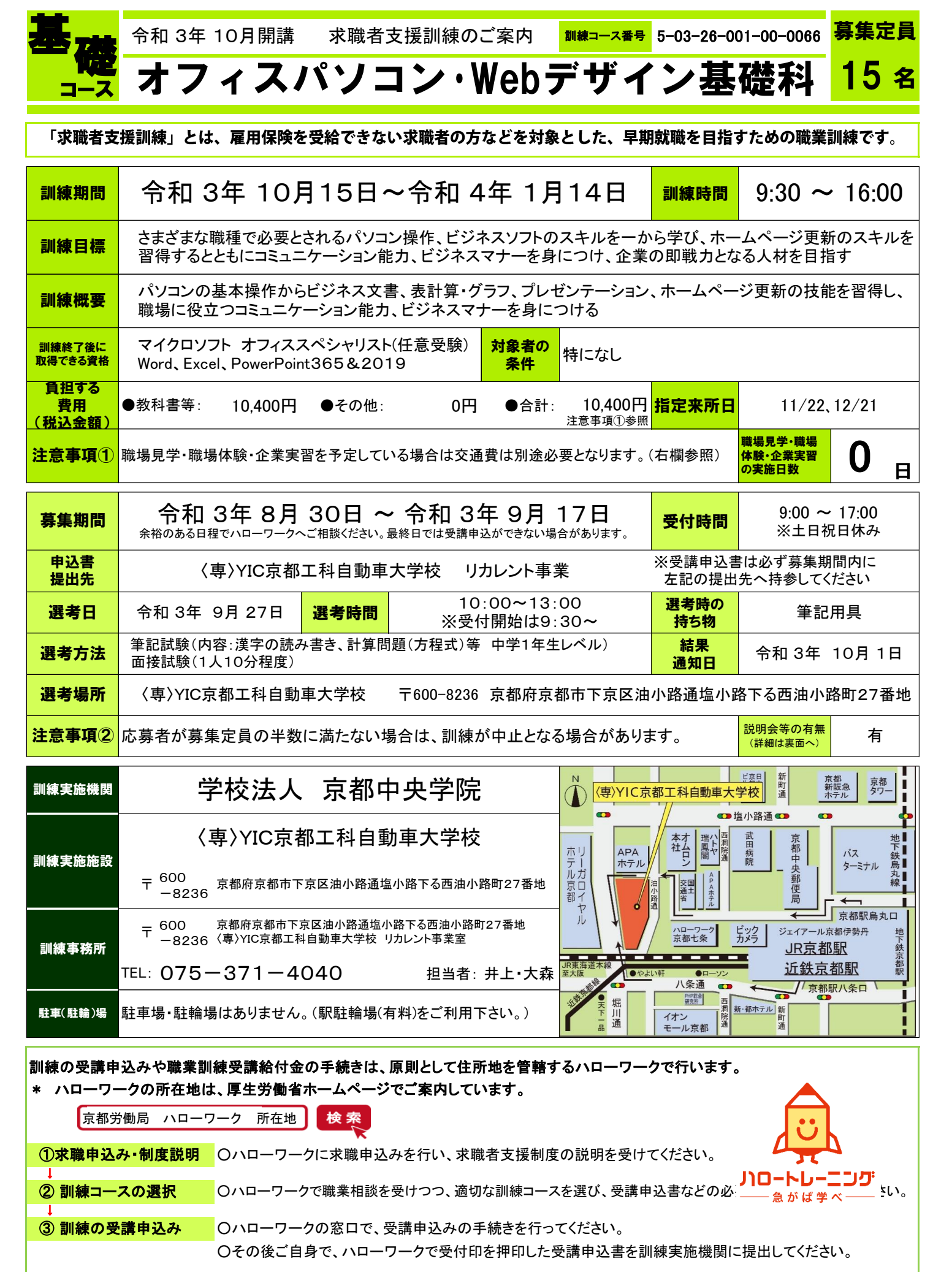

## ◎ 職業訓練受講給付金の手続き

★職業訓練受講給付金の受給希望がある方は、職業相談時にお申し出ください。なお、職業訓練受講給付金については、一定の支給要件があります。

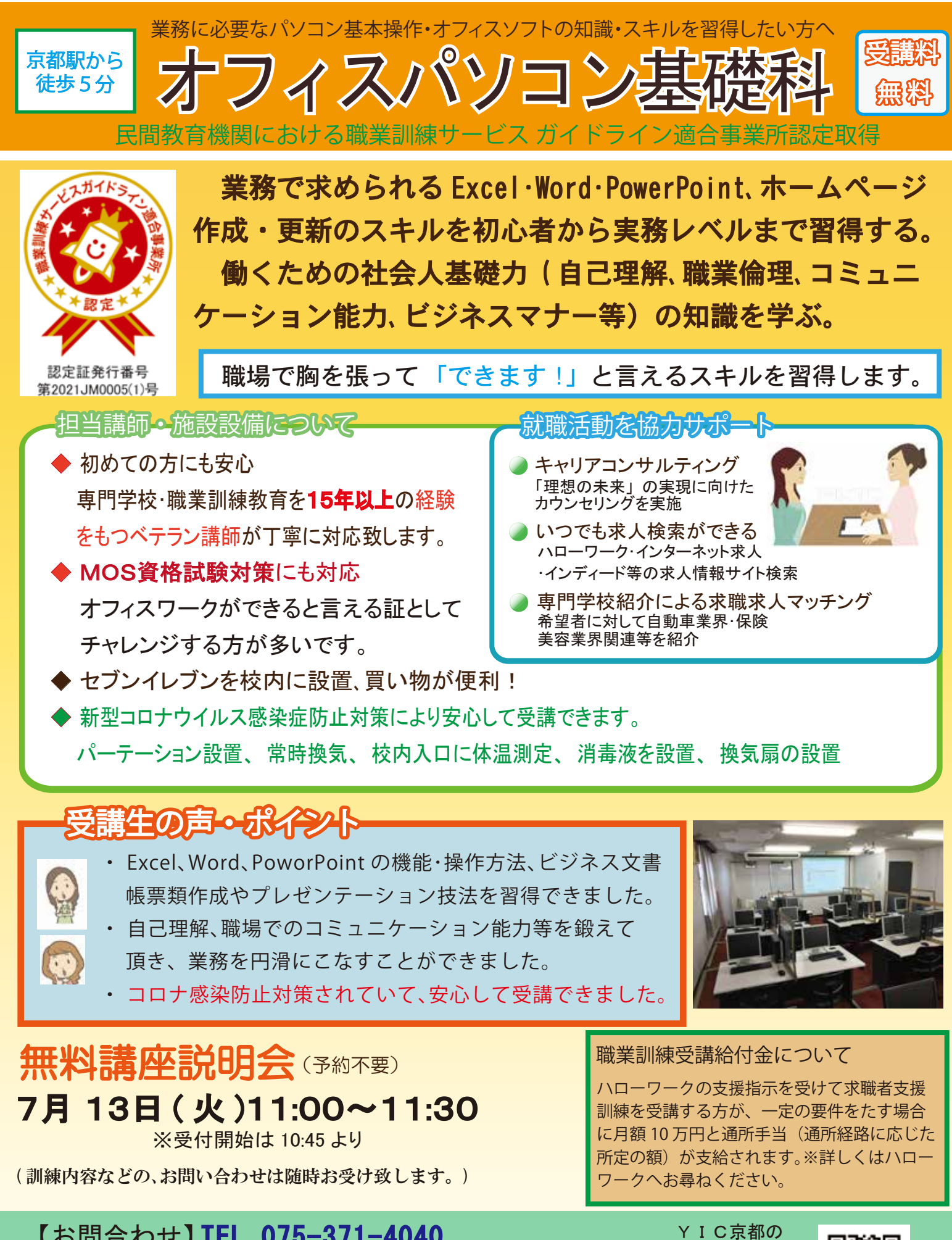

【お問合わせ】 TEL 075-371-4040<br>〈声〉×・○言帮王科白對声士党技、悪仕時間、2:00,17:00 職業訓練を検索 〈専〉YIC京都工科自動車大学校 受付時間 9:00-17:00 コントリカレント事業室 担当者 井上 ※土日祝日休み 京都市下京区油小路通塩小路下る西油小路町 27 番地

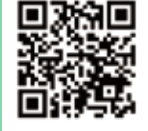

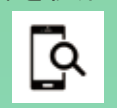

訓練実施機関名: 学校法人京都中央学院

## 訓練カリキュラム

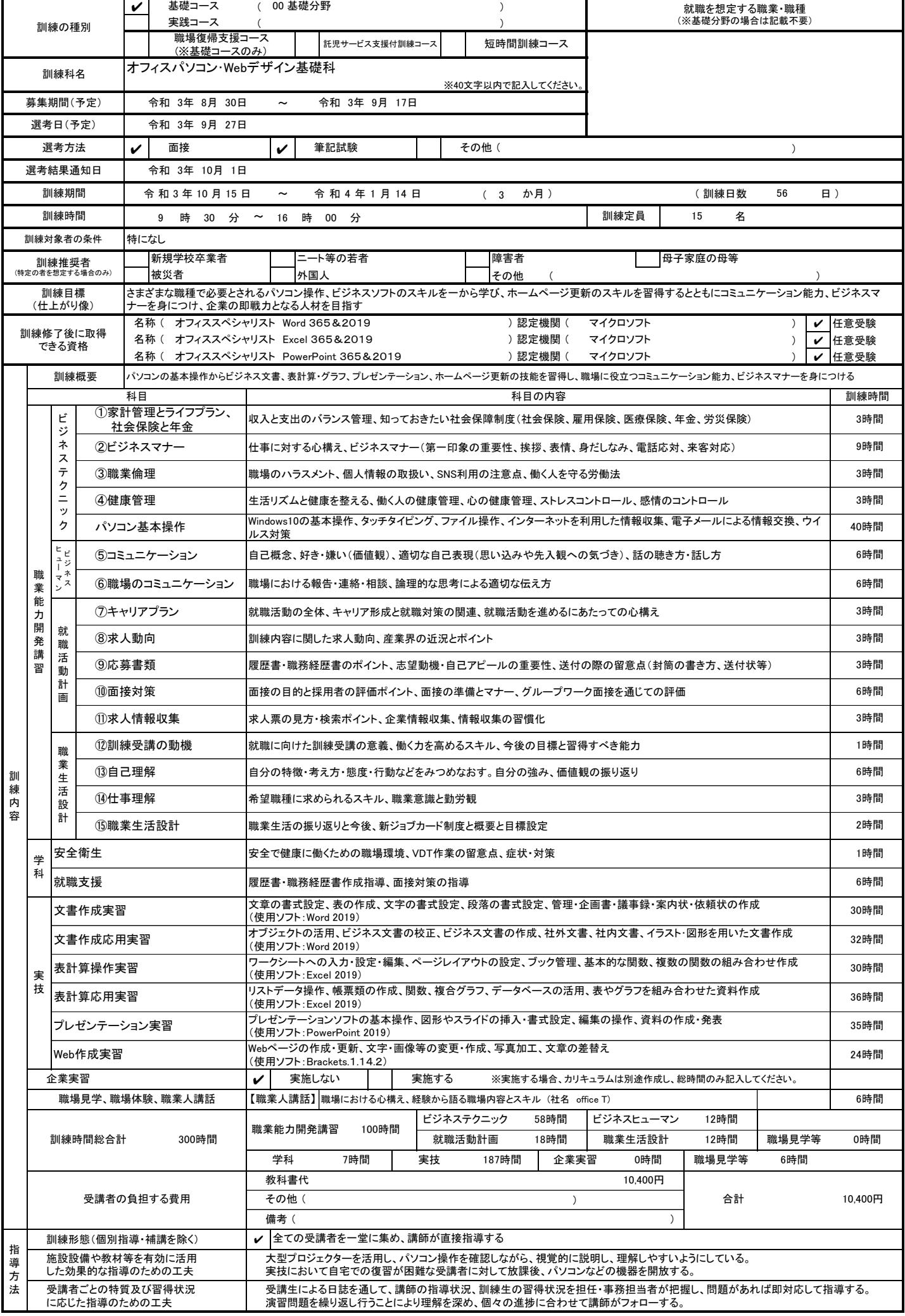

## 日 別 計 画 表

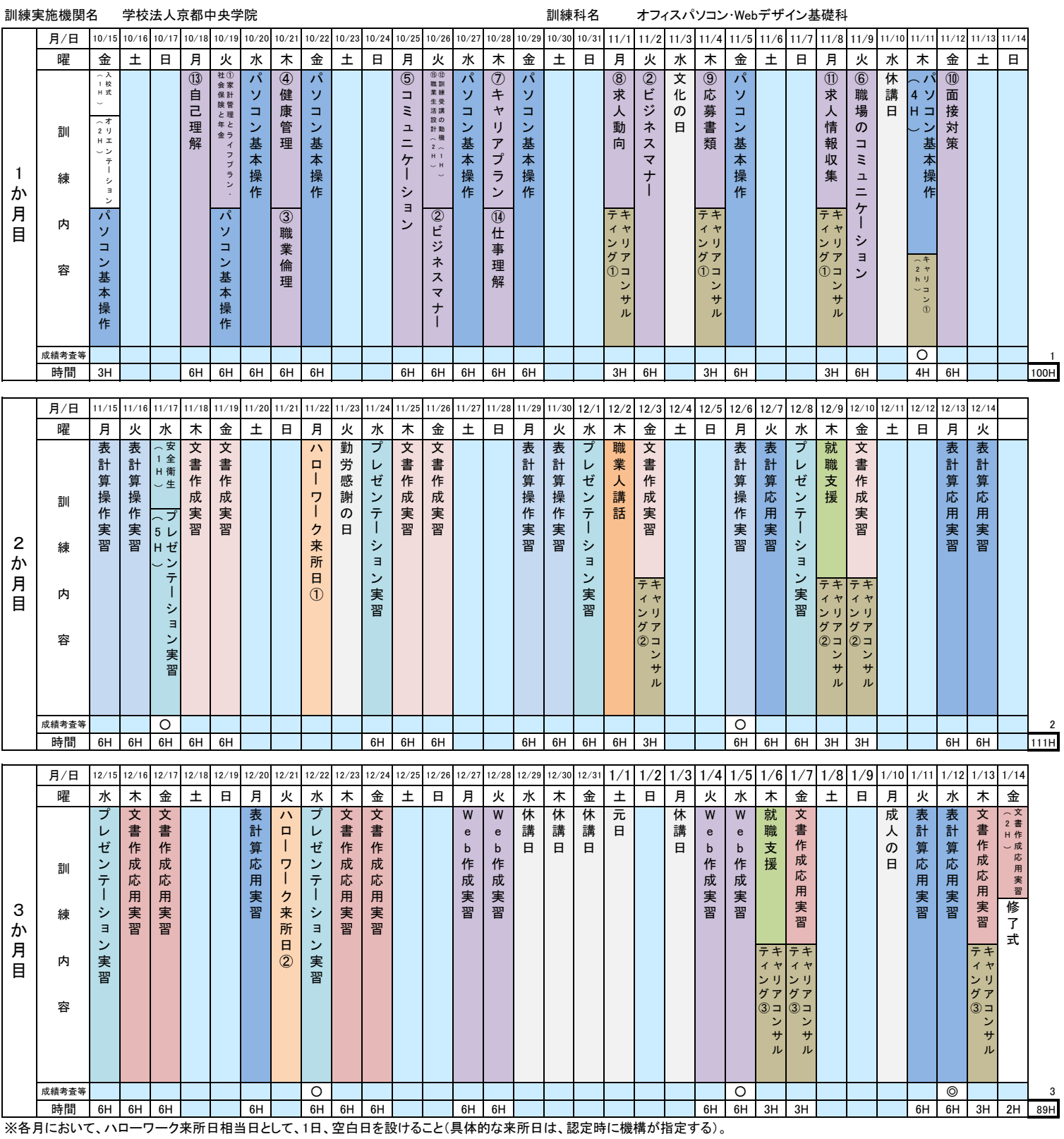

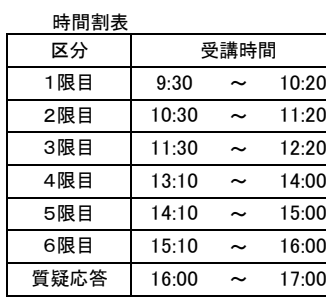

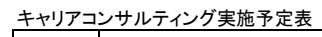

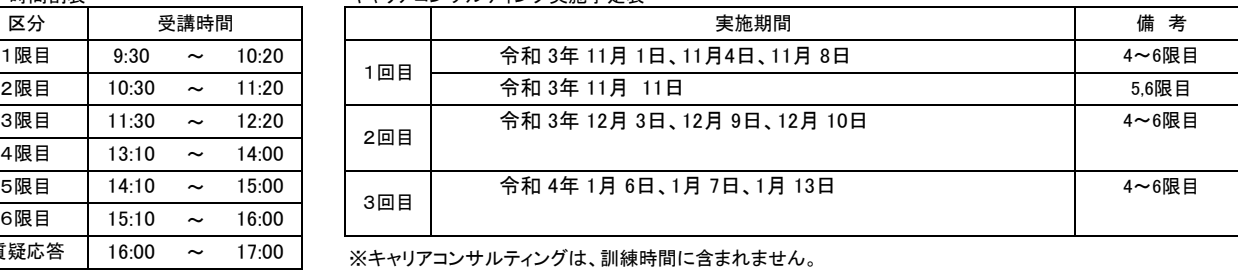

ハローワーク来所予定表

|     | 来所日        | 備<br>考 |
|-----|------------|--------|
| 1回目 | 令和3年11月22日 |        |
| 2回目 | 令和3年12月21日 |        |

※ハローワーク来所日は、訓練時間に含まれません。